# **PowerPlus Energy LiFe Settings for SMA Sunny Island Inverters**

# **Step one – Basic Configuration using the Installation Assistant.**

At step 7 "Battery configuration", select "Valve Regulated Lead Acid (VRLA) as the Battery Type and set the nominal capacity as the total battery size in Ah at the C10 rating

To calculate this, simply add up the total Wh of the battery installed and divide by 48V.

Leave the Nominal Battery Voltage as 48V

# **Step two – Device configuration.**

Enter the "Device Parameter" tab and select "Edit Parameters".

Suggested to enter into the "Protection Mode" and set the SOC limits to ensure there is some capacity for the SI to come back on-line after ~09:00.

Then enter into the "Battery" section below.

The following changes need to be set (see screenshots below):

- 1. Maximum Charging Current
- 2. Time for Boost Charge
- 3. Time for Full Charge
- 4. Discharge Cut-off Voltage
- 5. Maximum Discharge Current
- 6. Cell Charge Nominal Voltage for Boost Charging (divide the voltage by 24)
- 7. Cell Charge Nominal Voltage for Full Charging (divide the voltage by 24)
- 8. Cell Charge Nominal Voltage for Float Charge (divide the voltage by 24)
- 9. Temperature Compensation set to  $0^{\circ}$
- 10. Automatic Equalization Charge set to off

# **IMPORTANT NOTE FOR COLD TEMPERATURE CHARGING**

Under most conditions, under continuous operation, PowerPlus Energy LiFe Batteries will maintain an internal operating temperature within the published range.

Extra consideration must be taken in extreme cold temperatures

- Operating Temperature: -20° to 60°C

- Charging Temperature: 0° to 45°C

In the event that a PowerPlus Energy LiFe Battery is left idle or non-operational in temperatures below Freezing:

- DO NOT ATTEMPT TO CHARGE THE BATTERY.
- DO NOT CHARGE UNTIL THE BATTERY BANK IS AT OR ABOVE 0°C
- CONTACT PowerPlus Energy FOR ASSISTANCE

## Sunny Island Settings for Powerplus

#### Screen shot 1:SMA device - Device parameters  $\times$  +  $\sigma$  $\mathsf X$  $\leftarrow$   $\rightarrow$  *C*  $\odot$  Not secure | 192.168.12.3/#/settings or  $\hat{\mathbf{x}}$  $\bullet$  $\frac{1}{2}$ **SUNNY ISLAND 8.0H** Device parameters E Events A Device configuration S Data  $\mathbf{r}$ .  $\bullet$ . Edit parameters Export all parameters  $\sum$  Type Label  $\sum$  Device > User Rights  $\sum$  DC Side  $\blacktriangleright$  AC Side > Grid Monitoring  $\left\langle \right\rangle$  Generator  $\sum$  Battery > System communication > External Communication  $\triangleright$  Device Components > System and device control To the start of the page Serial number: 3002680119 User group: Installer<br>Date: 26/10/2018 12:57 192.168.12.3/#/d

## Screen shot 2:

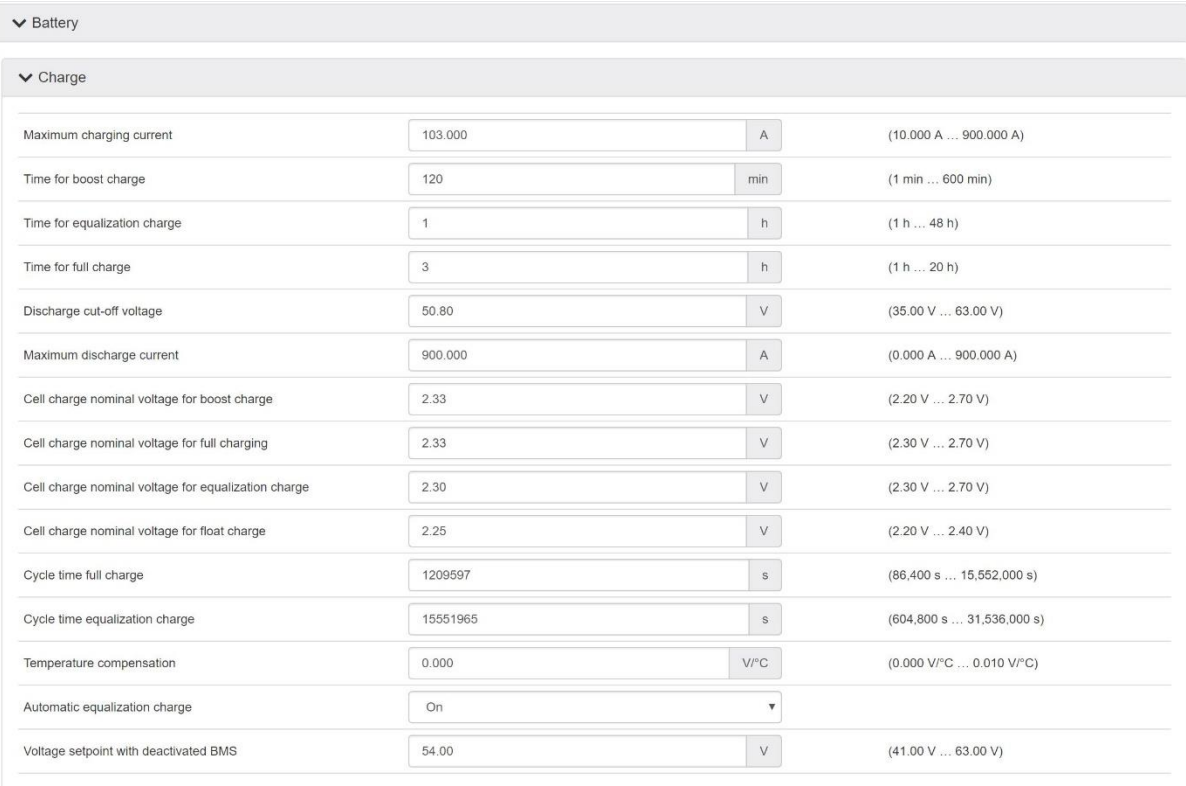

## Screen shot 3:

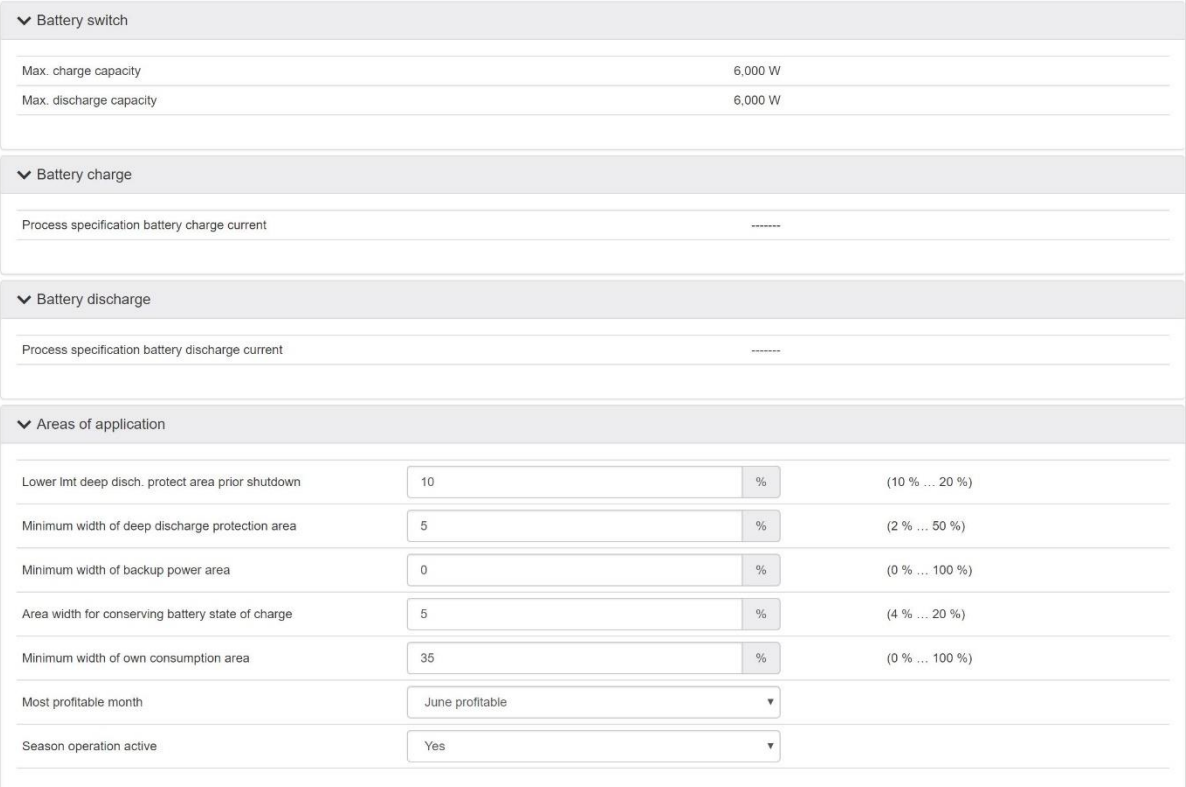

## Screen shot 4:

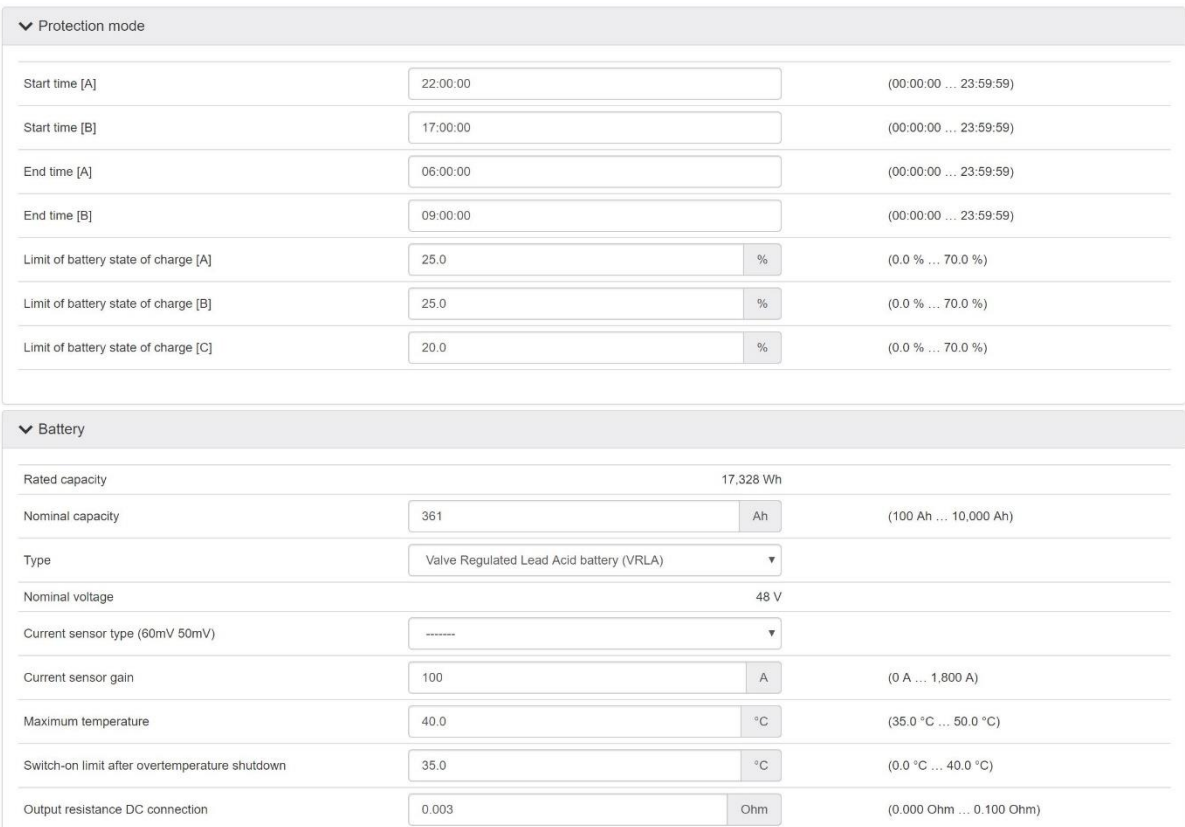

# Screen shot 5:

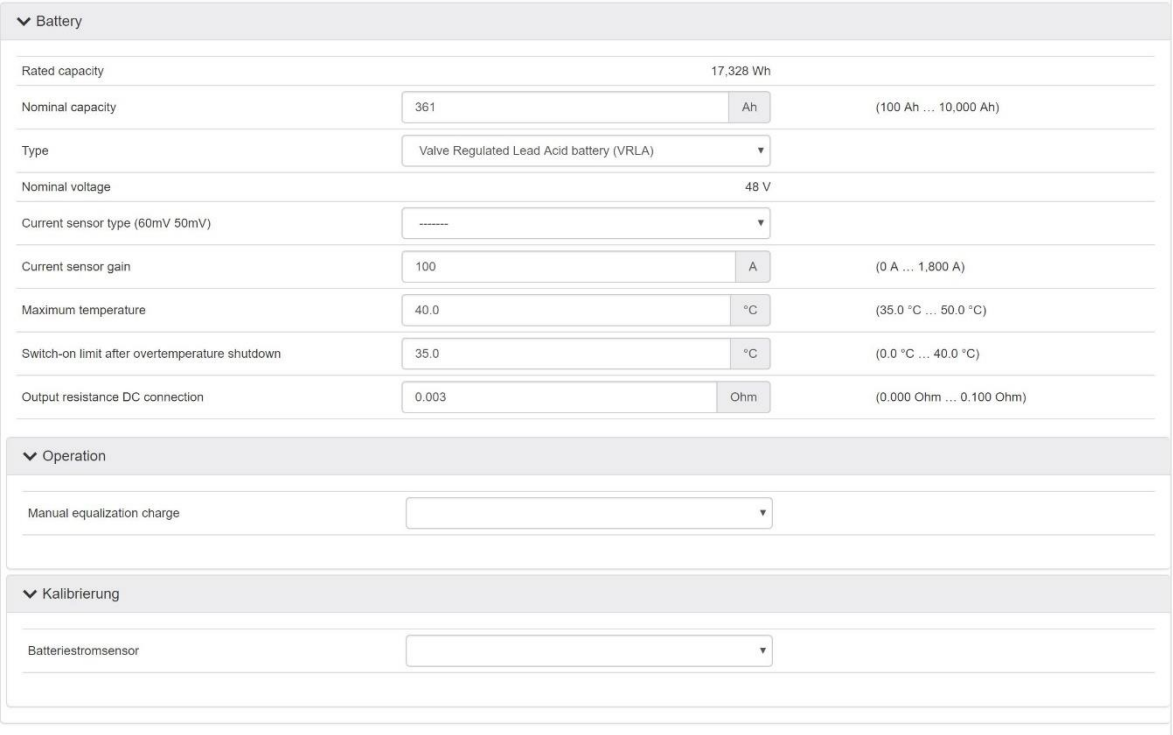